*Эффективное применение ИКТ на уроках и во внеурочной деятельности*

> *Учитель информатики ГОУ СОШ № 264 Екимова Р.В.*

*ИКТ - информационно-коммуникативные технологии.*

*ИКТ- комплекс технических и программных средств, систем и устройств, функционирующих на базе компьютеров и обеспечивающих оперативное управление информацией.* 

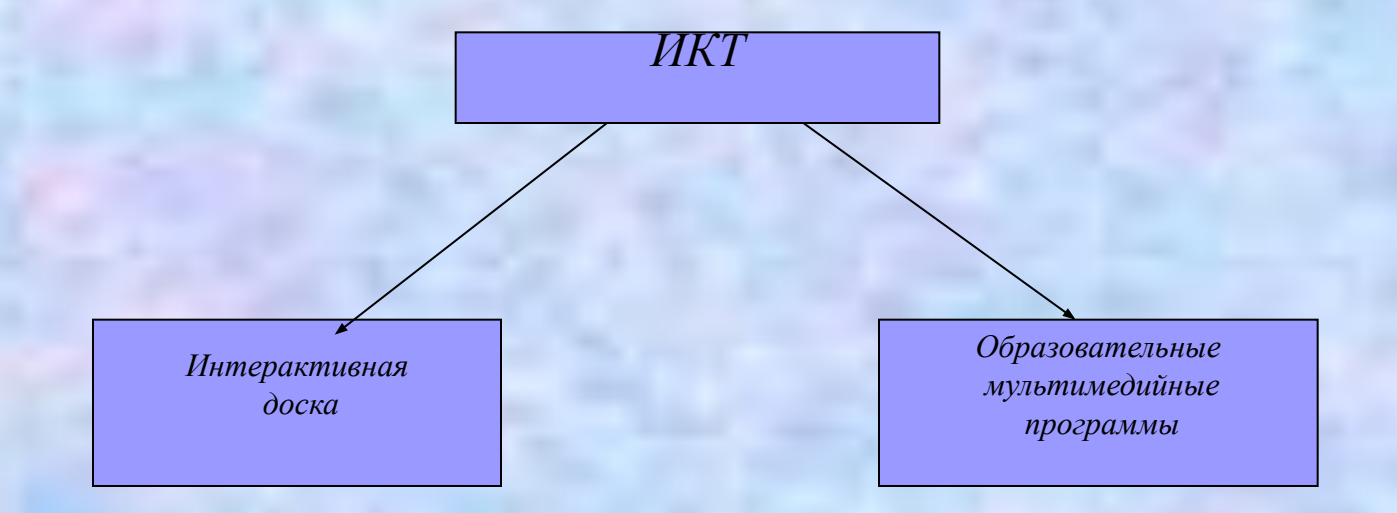

*Эффективность применения ИКТ:*

### *■ Наглядность*

- *■ Дифференцированный подход*
- *■ Индивидуальная работа*
- *■ Мобильность*
- *■ Творчество*

# *Что необходимо учитывать при использовании ИКТ:*

- *■ Не заменяют и не подменяют учителя*
- Использование интерактивной доски и мультимедийных курсов может *забрать больше времени при объяснении темы чем при традиционном объяснении материала*
- *■ При объяснении теоретического материала с помощью ИКТ, на уроке должен использоваться раздаточный материал и должны быть предусмотрены индивидуальные задания для учащихся или самостоятельная работа*
- *■ Не используются в течении всего урока (временное ограничение)*
- *■ Нет идеальных мультимедийных продуктов, а поэтому необходимо использовать их в сочетании друг с другом. А также создавать свои продукты, и не только в Microsoft PowerPoint, а и в Блокноте Mimio (а это не так легко, как может показаться с первого раза)*

# *Способы применения ИКТ:*

- *■ Демонстрация на весь класс (видеопроекты, презентации) при объяснении нового материала, систематизации и закреплении теоретического материала.*
- *■ При подготовке и проведении тестов, зачетов.*
- *■ При решении задач (моделирование, исследовательские задачи)*
- *■ «Проверенный выход» в Интернет.*
- *■ Индивидуальная работа учащихся:*
- *Одного учащегося ( домашнее обучение, опережающее обучение)*
- *Все учащиеся в компьютерном классе (изучение редактора в интерактивном режиме, выполнение лабораторных работ, каждый учащийся работает в своем темпе)*
- *Работа в малых группах (при подготовке проектов к НПК, кружки, факультативы)*
- *■ Использование программ разработанных самим учителем для конкретного класса*

# *Пример использования программы разработанной учителем для конкретного класса*

- *■ В 9 классе был проведен урок повторения по теме создание компьютерных презентаций.*
- *■ Учащимся предлагалось создать свой проект по теме «Современная Россия»*
- *■ Вначале урока учитель определил цели и задачи проекта, а также были рассмотрены основные моменты которые должны были быть отражены в творческой работе.*
- *■ При объяснении задания использовалась интерактивная доска*

# *Современная Россия глазами детей.*

*Урок повторения по курсу информатики в 9 классе ГОУ средняя школа № 264 Кировского района Санкт – Петербурга Учитель: Екимова Р.В.*

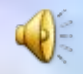

*Гляжу в озёра синие, В полях ромашки рву, Зову тебя Россиею, Единственной зову. Спроси, переспроси меня – Милее нет земли. Меня здесь русским именем Когда-то нарекли. Гляжу в озёра синие, В полях ромашки рву, Зову тебя Россиею, Единственной зову. Не знаю счастья большего, Чем жить одной судьбой: Грустить с тобой, земля моя И праздновать с тобой.*

*Мы с вами живем в прекрасной стране, имя которой – Россия, и именно современной России будет посвящен наш урок.*

 *Сегодня мы с вами должны повторить учебный материал, который изучали в течении учебного года, и показать чему мы с вами научились за это время. В течение двух уроков мы будем создавать компьютерную презентацию на тему: «Современная Россия глазами детей». При этом мы вспомним навыки работы в различных редакторах, а также разнообразные способы поиска информации с сети Интернет. Давайте посмотрим, как может выглядеть наша презентация, какие основные блоки в ней должны присутствовать. И какие требования должны быть выполнены в ходе* 

*выполнения работы по созданию компьютерной презентации.*

### *Структура компьютерной презентации:*

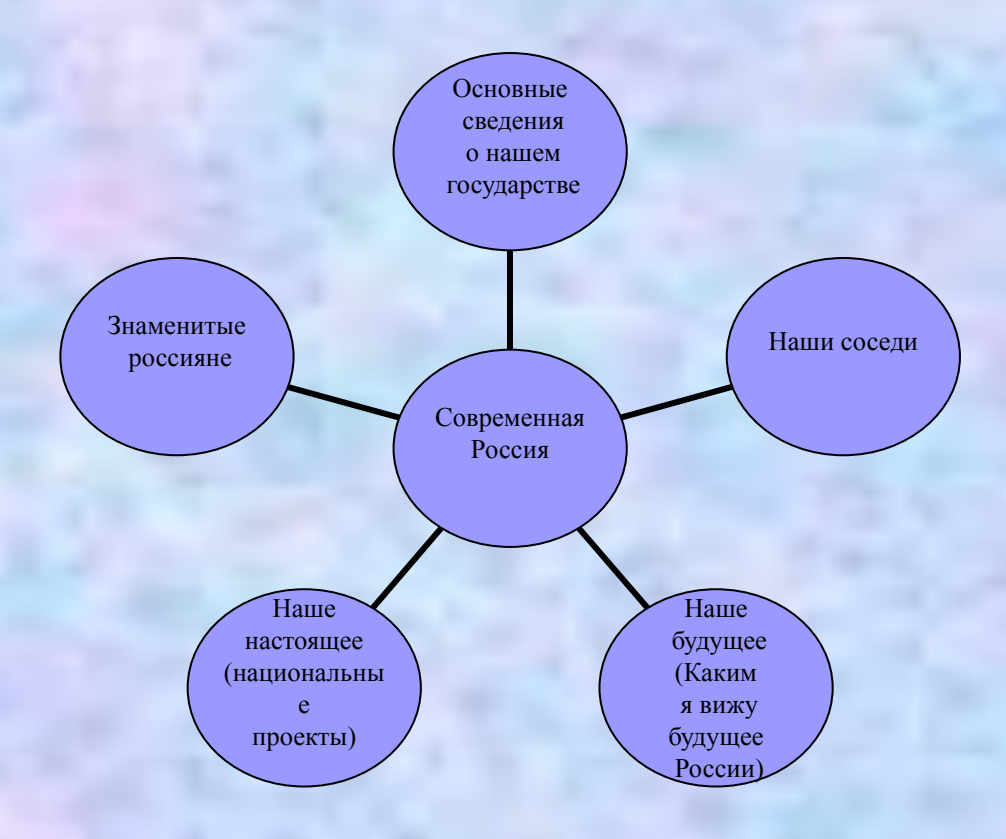

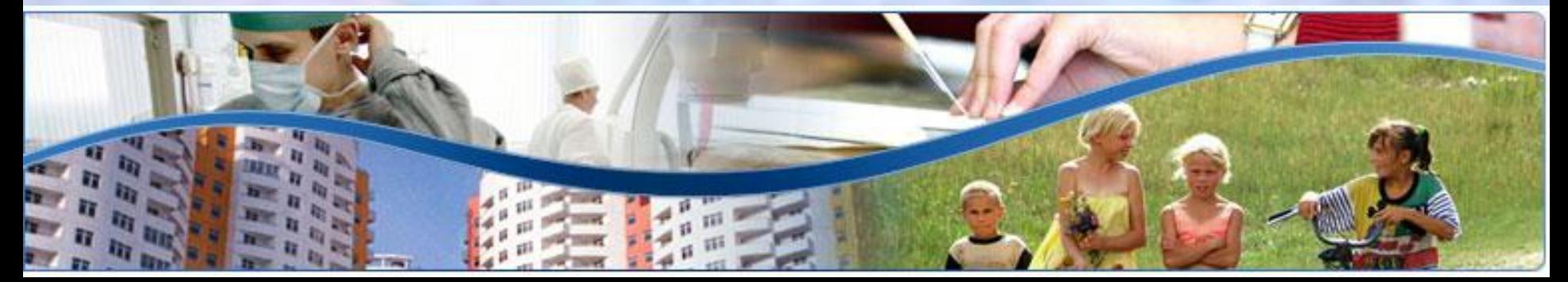

### *Блок*

*«Основные сведения о нашем государстве»*

- *■ Государственное устройство*
- *■ Столица*
- *■ Государственные символы*
- *■ Население*
- *■ Площадь*
- *■ Основные религии*
- *■ Карта России*

# *http://www.panasia.ru/main/russia*

#### *(вспоминаем:*

- *способы поиска информации в Интернете;*
- *вставка графических объектов;*
- *вставка и редактирование текста;*
- *создание гиперссылок)*

## *Блок «Знаменитые россияне»*

- *■ Выбрать с вашей точки зрения самого известного и популярного российского писателя, поэта, художника, артиста, политического деятеля.*
- *■ Оформить сведения в виде таблицы выполненной в текстовом редакторе. Осуществить вставку таблицы в компьютерную презентацию.*
- *■ Примерный вид таблицы:*

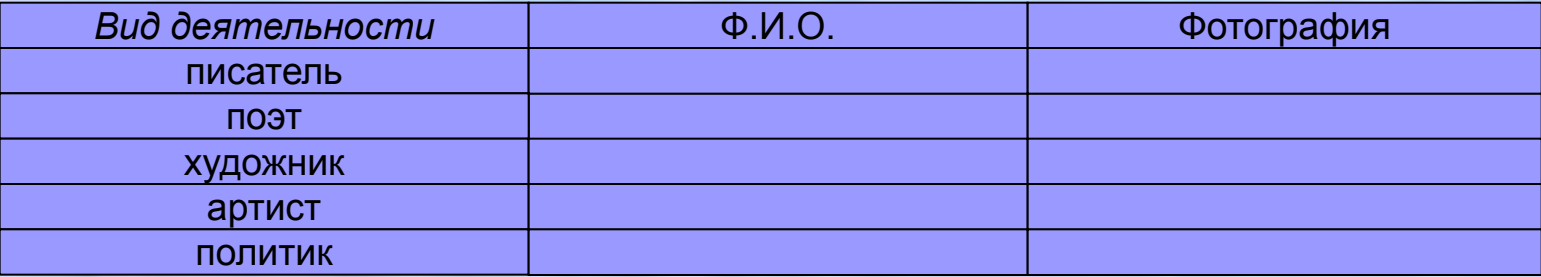

*( вспоминаем:*

- *навыки работы в текстовом редакторе;*
- *навыки работы в Интернете;*
- *навыки работы с графическими объектами)*

# *Блок «Наши соседи»*

- *■ Используя карту России заполнить таблицу созданную Microsoft Excel, представить сведения в более наглядном виде, с помощью диаграмм.*
- *■ Внешний вид таблицы:*

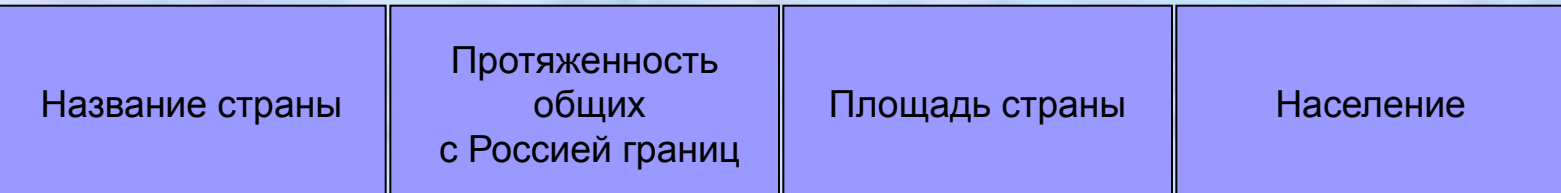

# *http://www.map-russia.ru*

#### *(вспоминаем:*

*- навыки работы по поиску информации в Интернете; навыки работы с электронными таблицами и построение диаграмм; вставку таблиц Microsoft Excel в компьютерные презентации)*

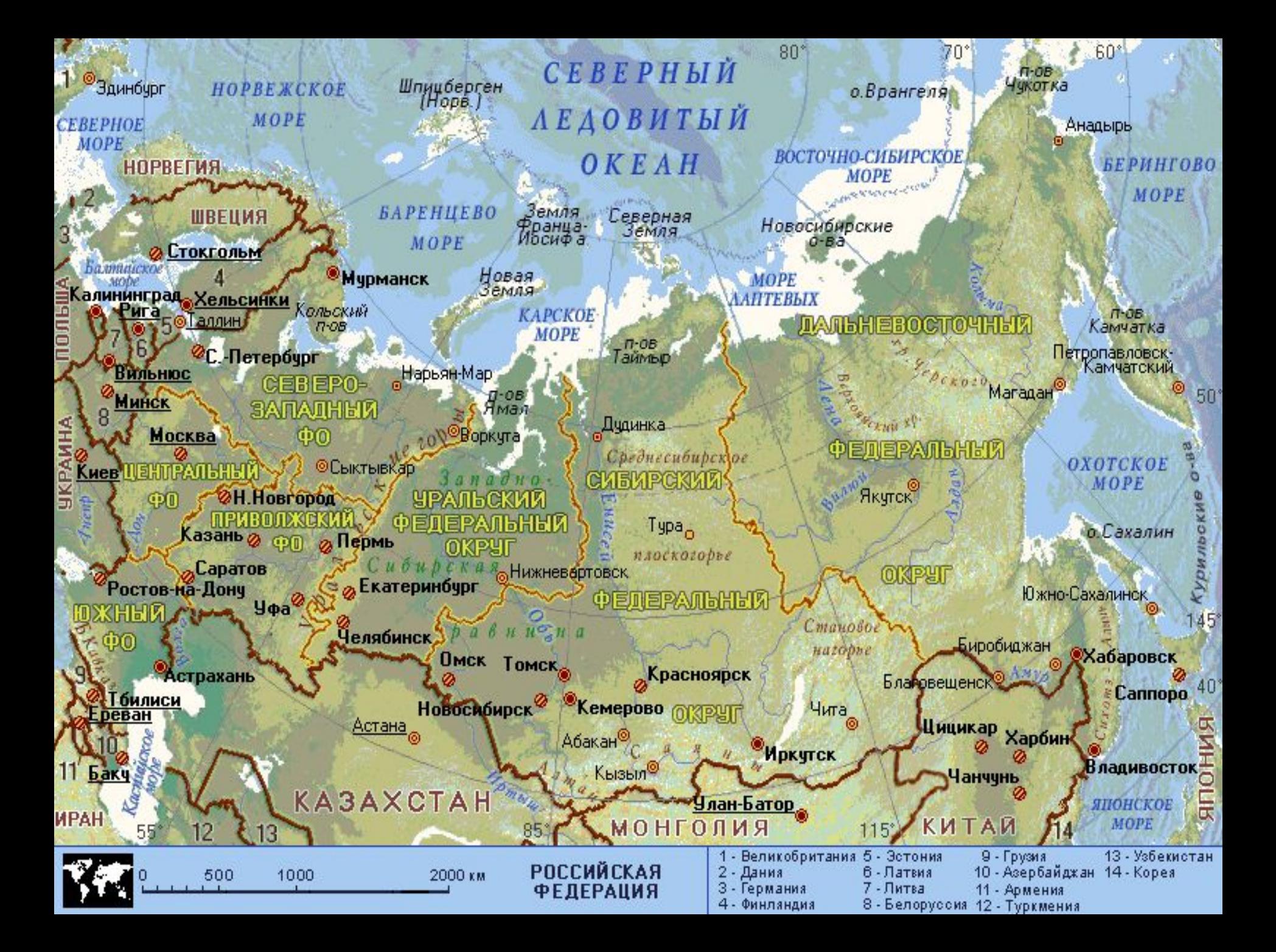

### *Блок «Наше настоящее. Национальные проекты»*

- *■ Используя сведения, полученные в Интернете, заполнить таблицу созданную в текстовом редакторе, посвященную национальным проектам.*
- *■ Внешний вид таблицы:*

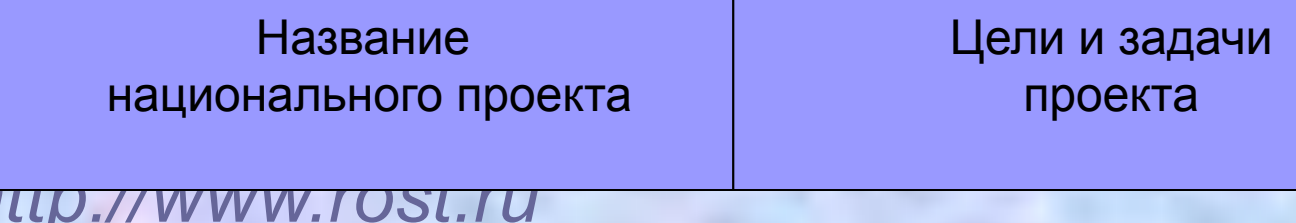

*(вспоминаем:* 

- *навыки работы по поиску информации в Интернете;*
- *навыки работы по созданию и заполнению таблиц в текстовом редакторе;*
- *вставка графических объектов)*

*Блок « Наше будущее. Каким я вижу будущее России. Что я сделал бы, если стал бы президентом России?»*

*Написать сочинение – эссе на эту тему, отразить свое видение будущего России.*

*(Вспоминаем:*

- *работу в текстовом редакторе;*
- *вставку и редактирование текста)*

# *Требования к оформлению презентации:*

- *■ Презентация должна содержать не менее 15 слайдов*
- *■ Содержать все ранее рассмотренные блоки (блок может быть заменен на равнозначный)*
- *■ Музыкальное сопровождение*
- *■ Наличие графических объектов*
- *■ Видеоматериалы*
- *■ Наличие гиперссылок*
- *■ Библиография (какие сведения, с каких источников были использованы в работе)*

# *Библиография:*

- *■* http://www.rost.ru
- http://www.panasia.ru
- http://www.map-russia.ru
- *■ Музыкальное сопровождение песня «Гляжу в озёра синие», слова И. Шаферана, музыка Л. Афанасьева.*

*В своей работе с учащимися на уроках информатики я использую следующие мультимедийные продукты:*

- Информатика 9-11 класс. Интерактивный задачник.(Новый диск)
- Информатика 7-11 класс. (TeachPro)
- Как рисовать на компьютере. (МедиаХаус)
- Репетитор по информатике. (Кирилла и Мефодия)
- Обучающая система Фобус. (Новый диск)